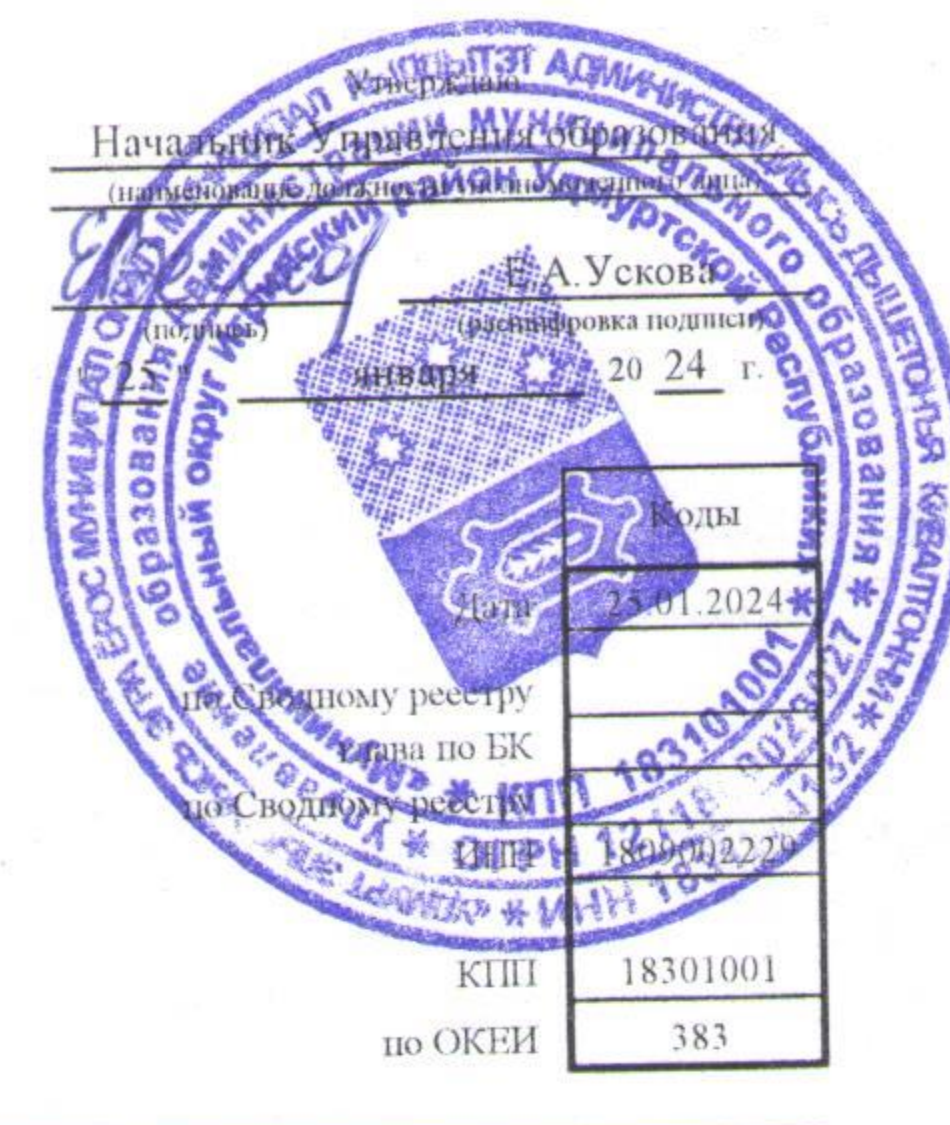

План финансово-хозяйственной деятельности на 20 24 г. (на 20 24 г. и плановый период 20 25 и 20 26 годов<sup>1</sup>)

от "  $25$  " января 20  $24$  г.<sup>2</sup>

Орган, осуществляющий функции и полномочия учредителя Администрация муниципального образования "Муниципальный округ Игринский район Удмуртской Республики"

Учреждение Муниципальное бюджетное образовательное учреждение Факельская средняя общеобразовательная школа

Единица измерения: руб.

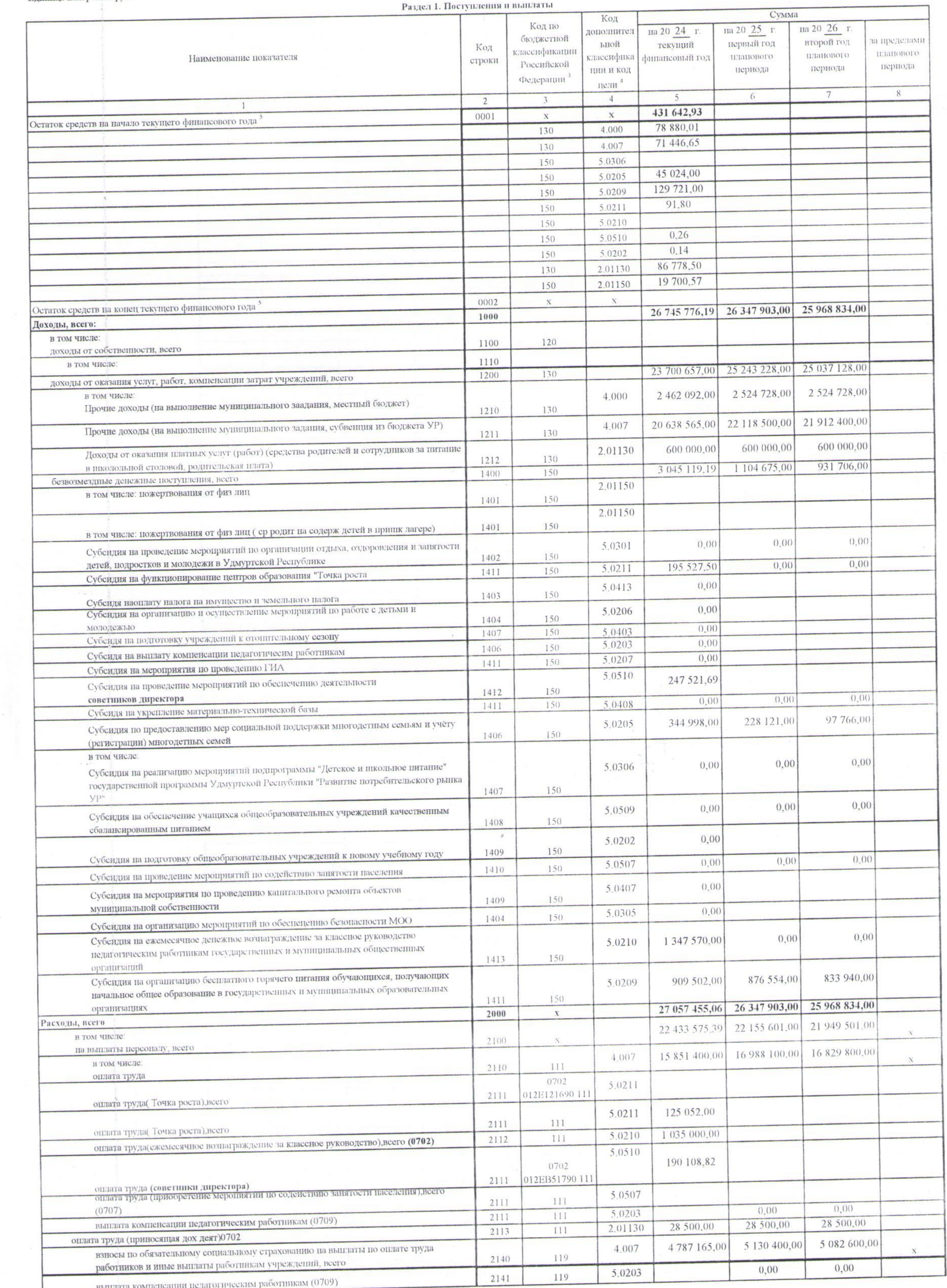

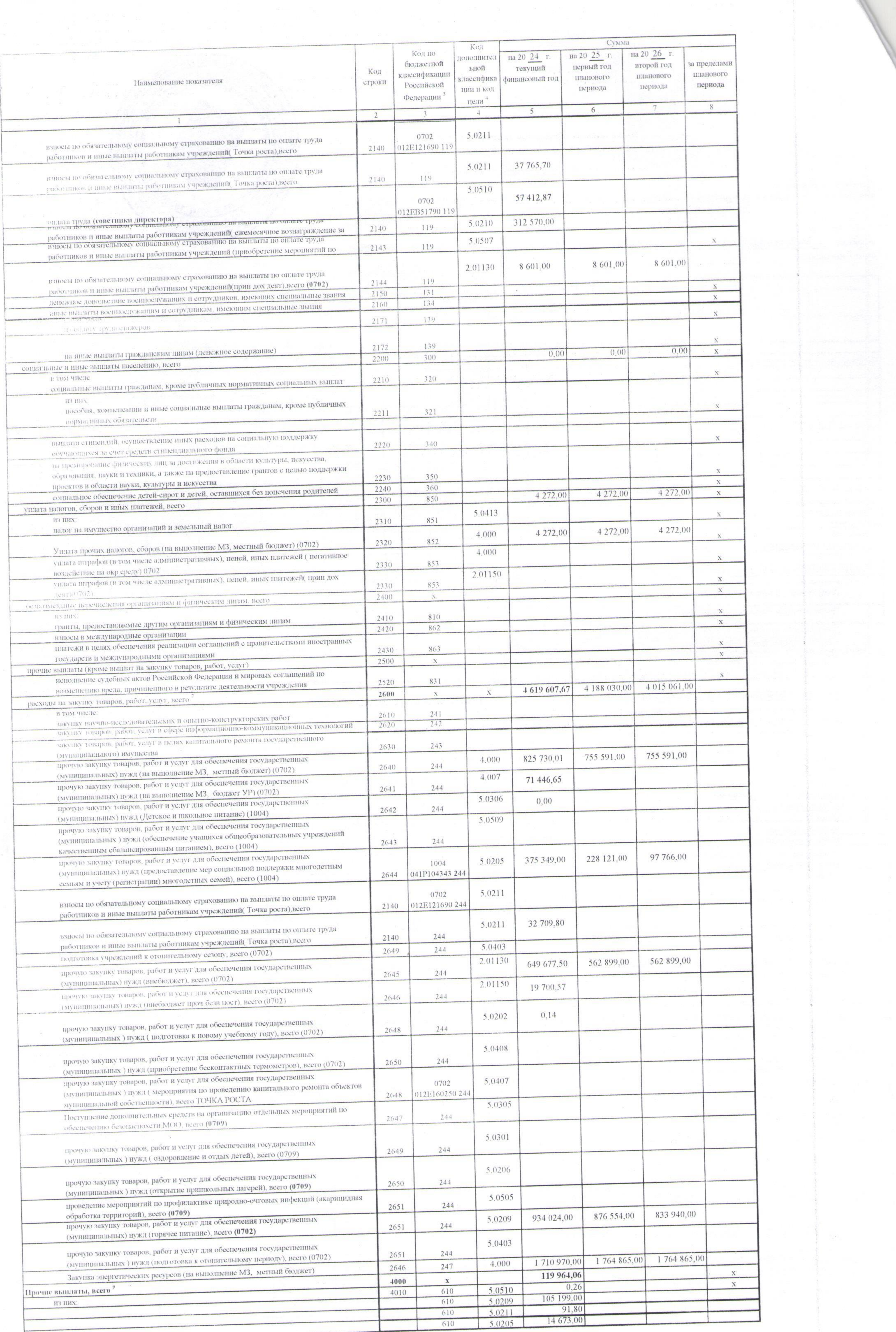

 $75$ 

**B** and an International

the Market Los Alle

**East Strings** 

**医皮肤素 医皮肤** 医红斑

 $3<sup>1</sup>$ 

 $\label{eq:3.1} \mathcal{L}(\mathcal{C})=\mathcal{L}(\mathcal{C})=\mathcal{L}(\mathcal{C})$ 

£i n

 $\mathcal{F}$  and  $\mathcal{F}$ 

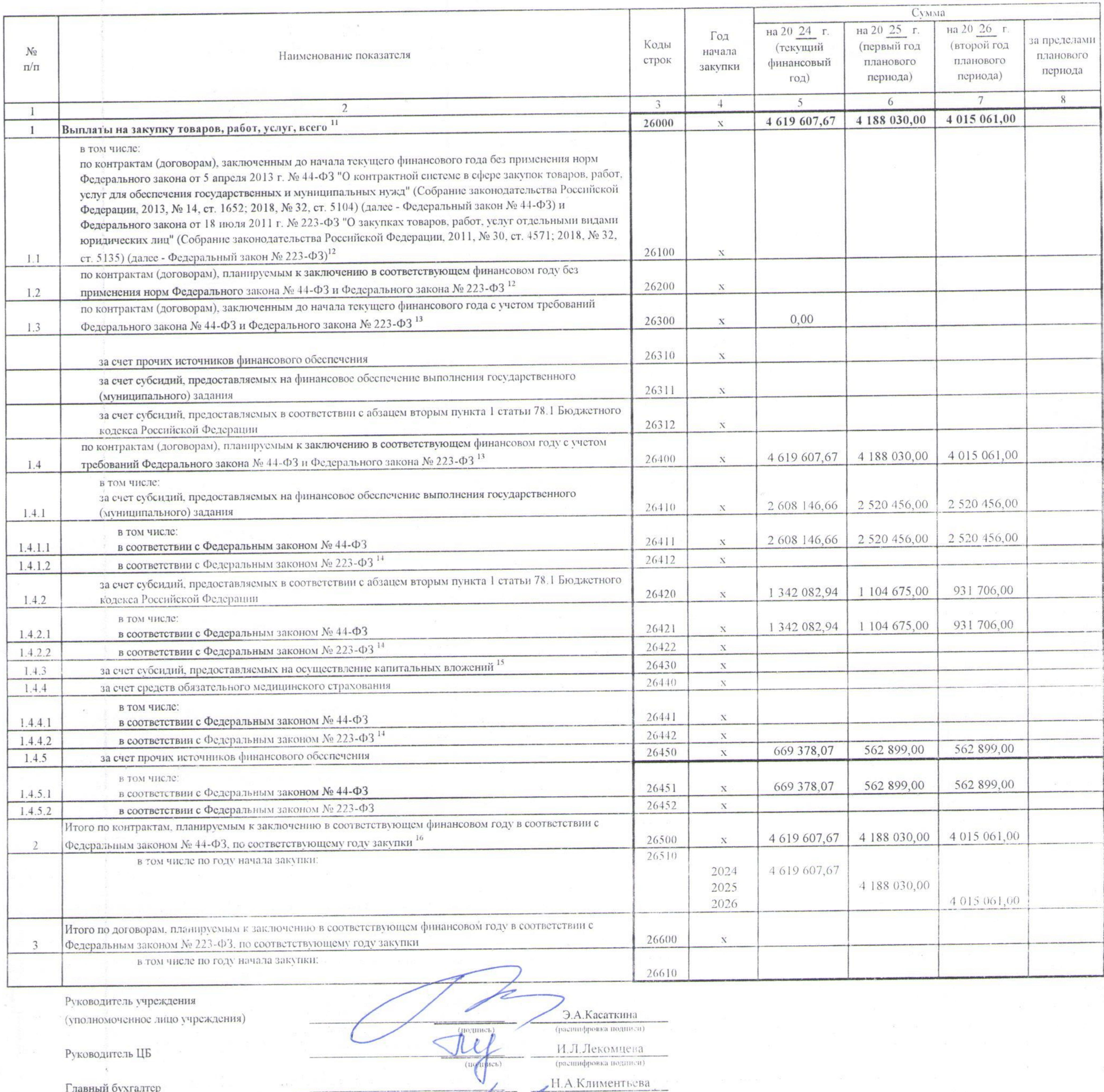

Раздел 2. Сведения по выплатам на закупки товаров, работ, услуг 10

![](_page_2_Picture_59.jpeg)

 $\frac{1}{\sqrt{2}}$  and  $\frac{1}{\sqrt{2}}$  . The contract of the contract of the contract of the contract of the contract of the contract of the contract of the contract of the contract of the contract of the contract of the contract

 $\frac{d\phi}{d\phi} = -\frac{d\phi}{d\phi} = -\frac{d\phi}{d\phi} =$ 

 $\mathbb{R}^{2N-1}$  ,  $\mathbb{R}^{N-1}$ 

- 1990 - P

the control of the

 $\mathcal{L}(\mathcal{M})$  . The contract of  $\mathcal{L}(\mathcal{M})$ 

 $\mathcal{L}(\mathcal{M})$